## Программирование робота-паука Квадропод

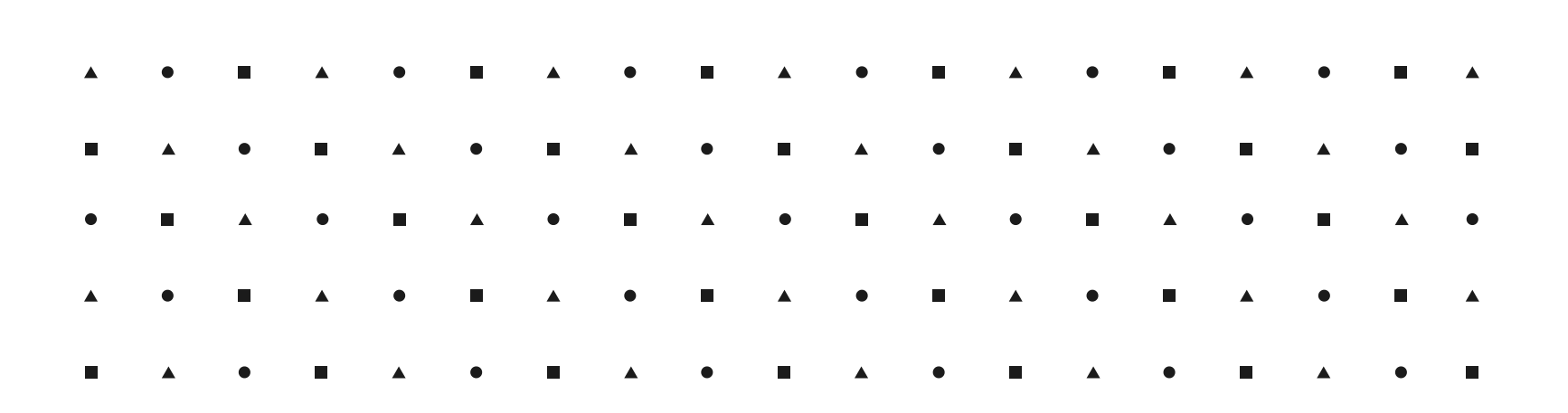

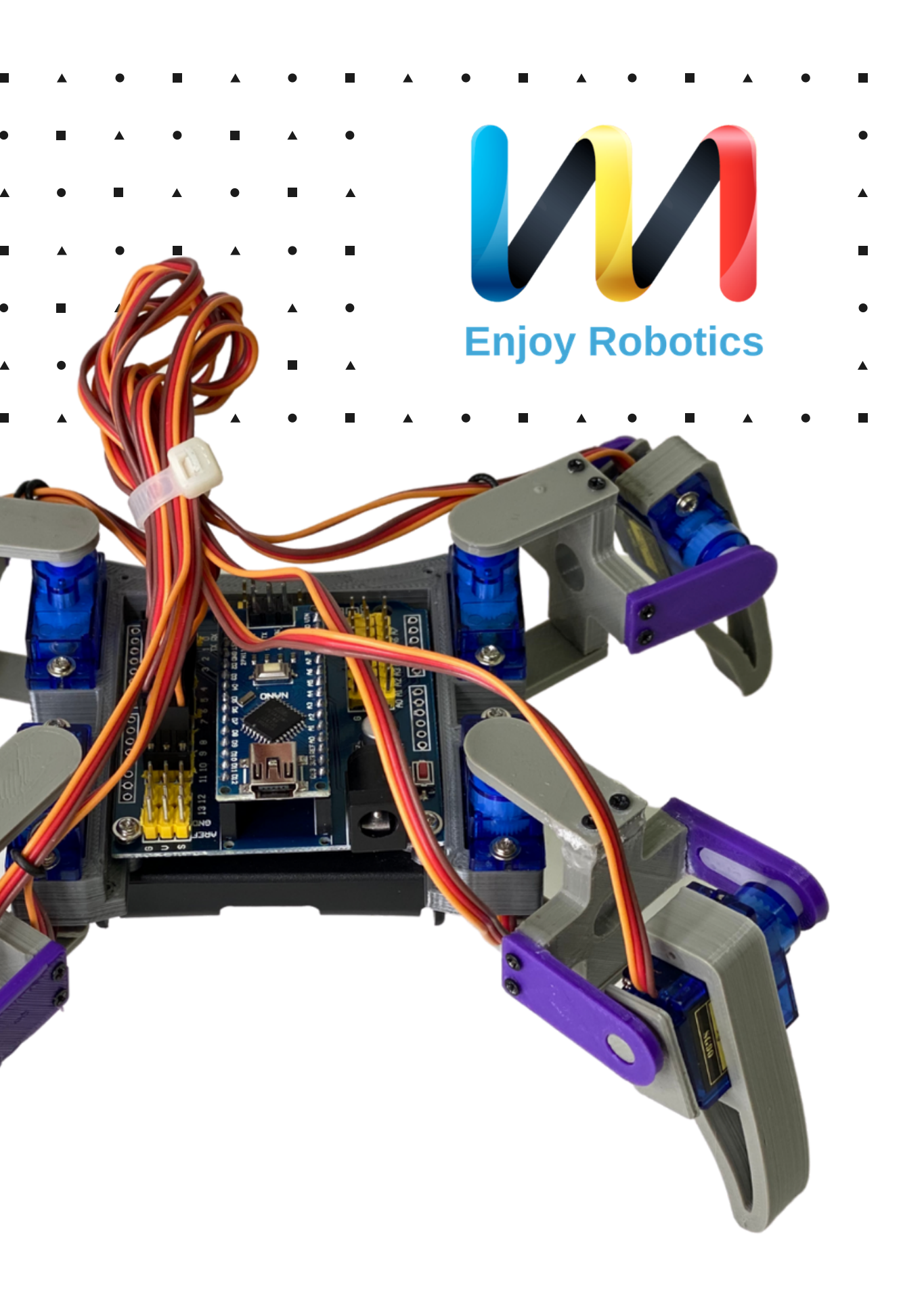

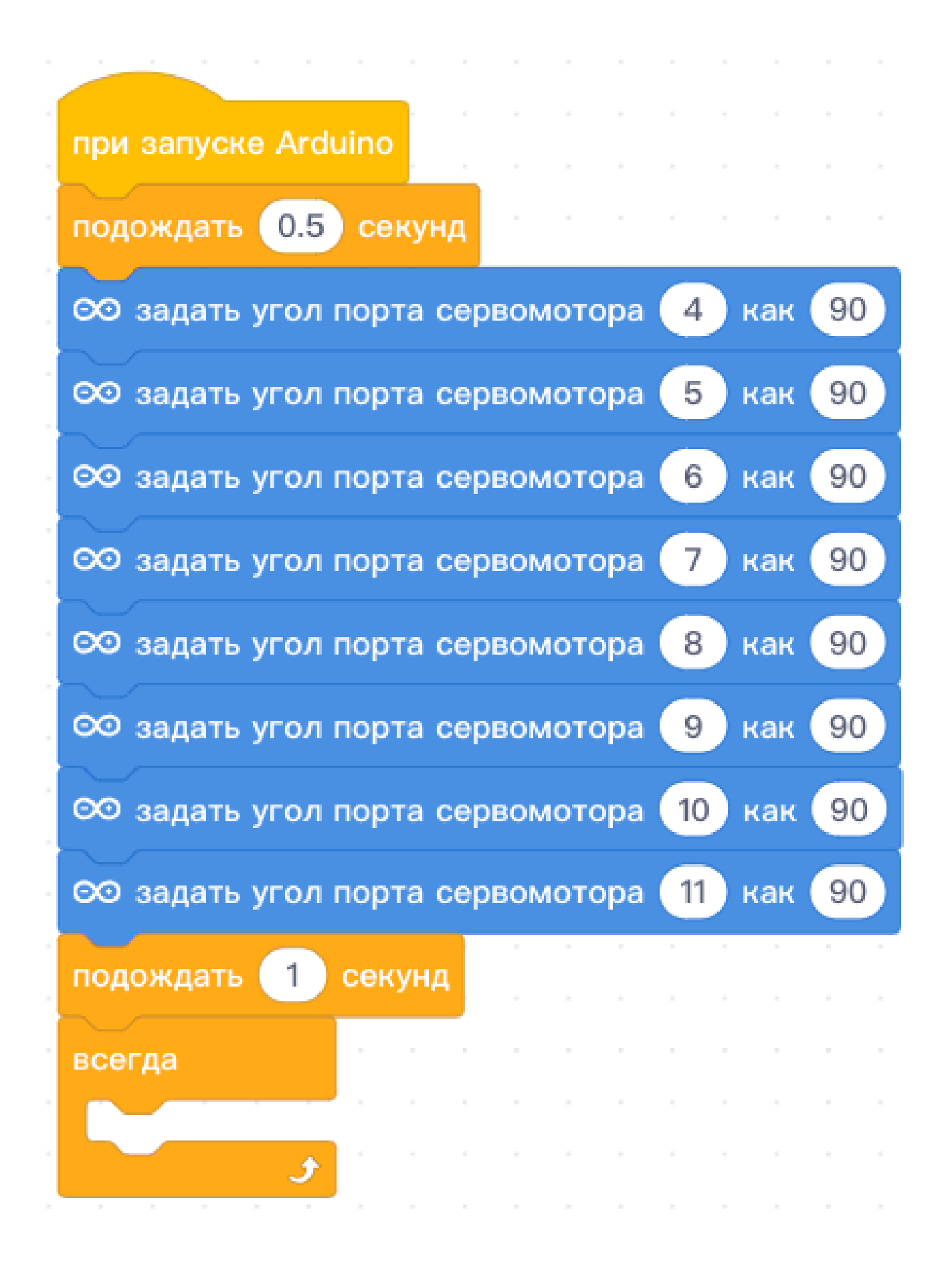

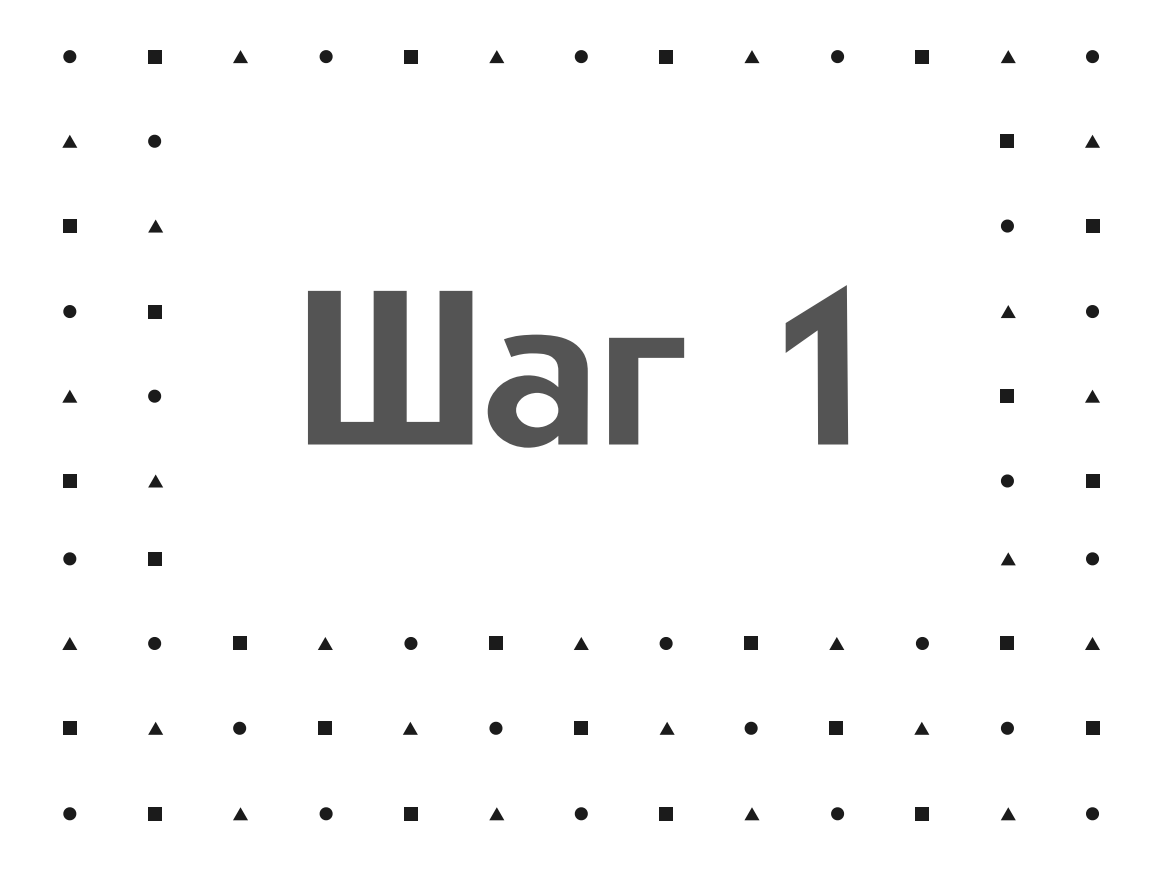

Напишем калибровочный код - он будет устанавливать серввоприводы в начальное ПОЛОЖЕНИЕ

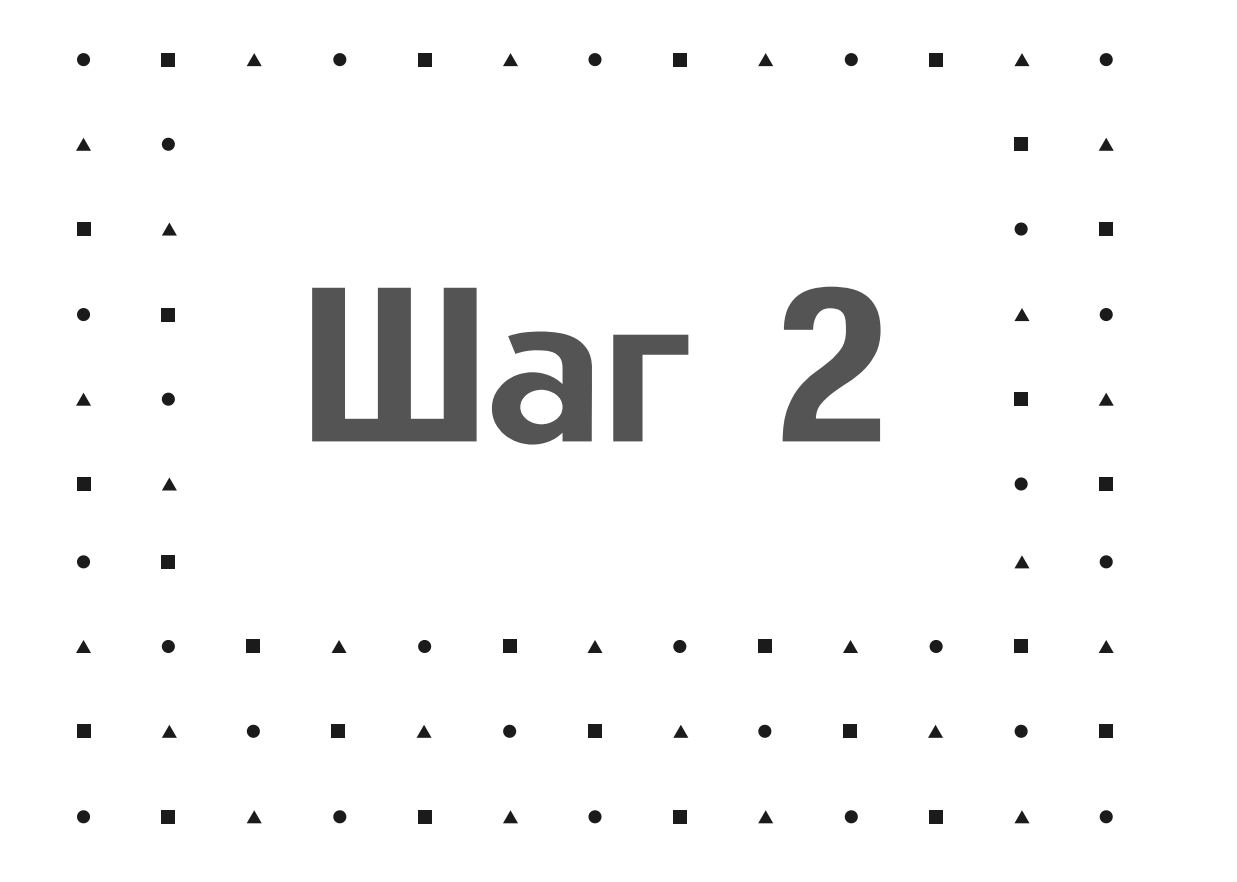

После загрузки такого скетча робот поставит ноги корпуса под углом 90°

Для лучшего понимания работы программного кода рекомендуется загружать в Arduino каждый шаг

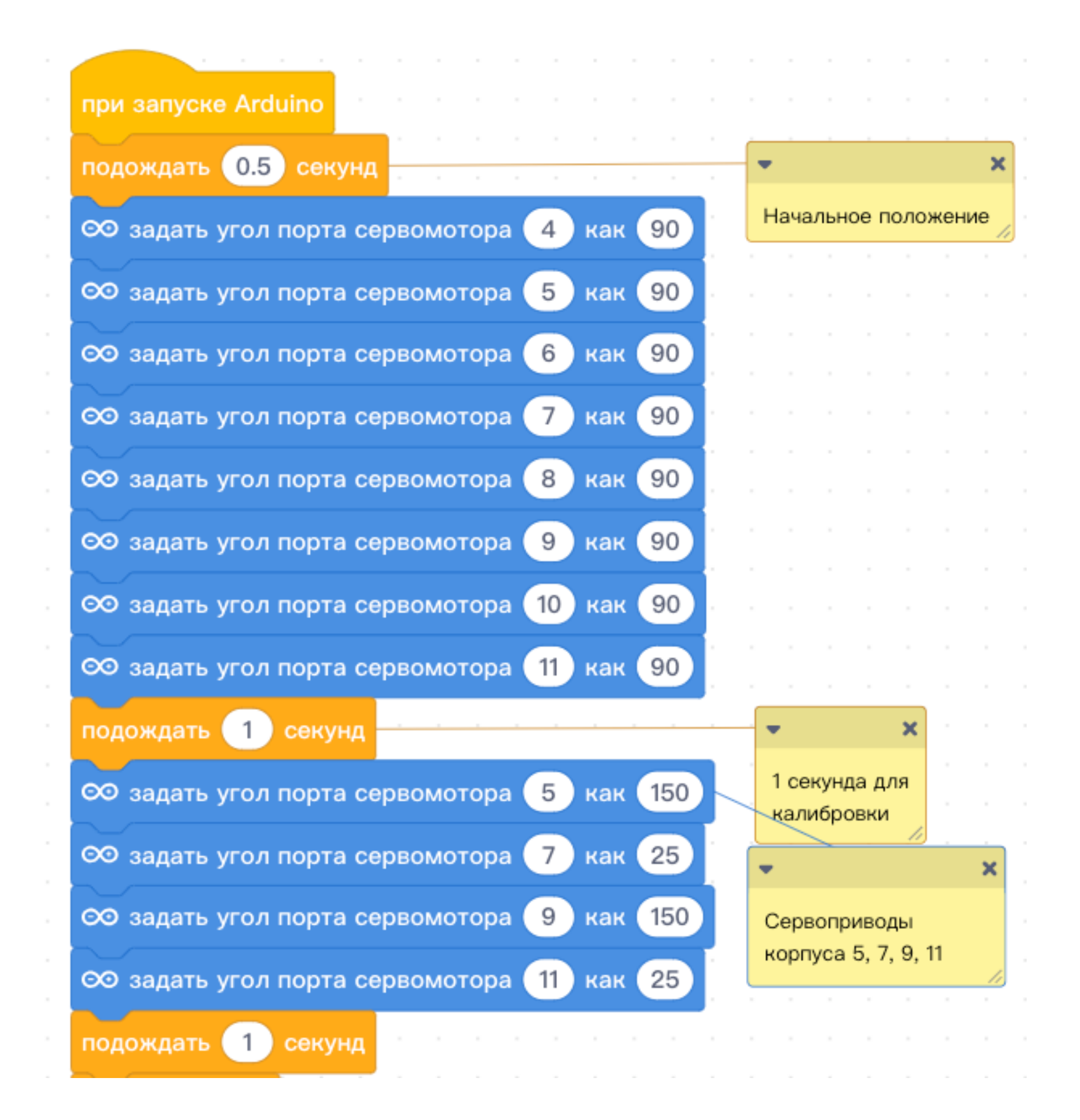

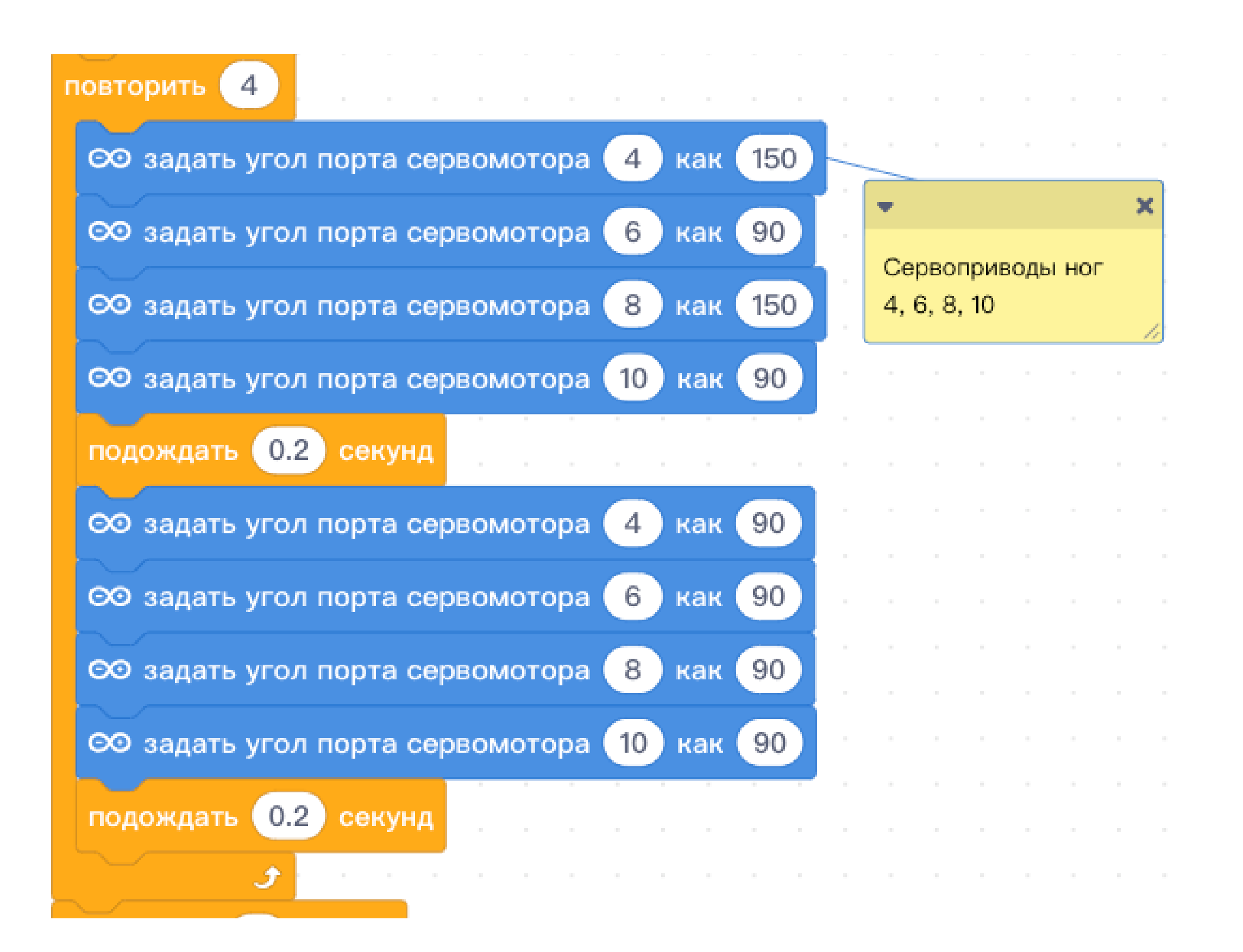

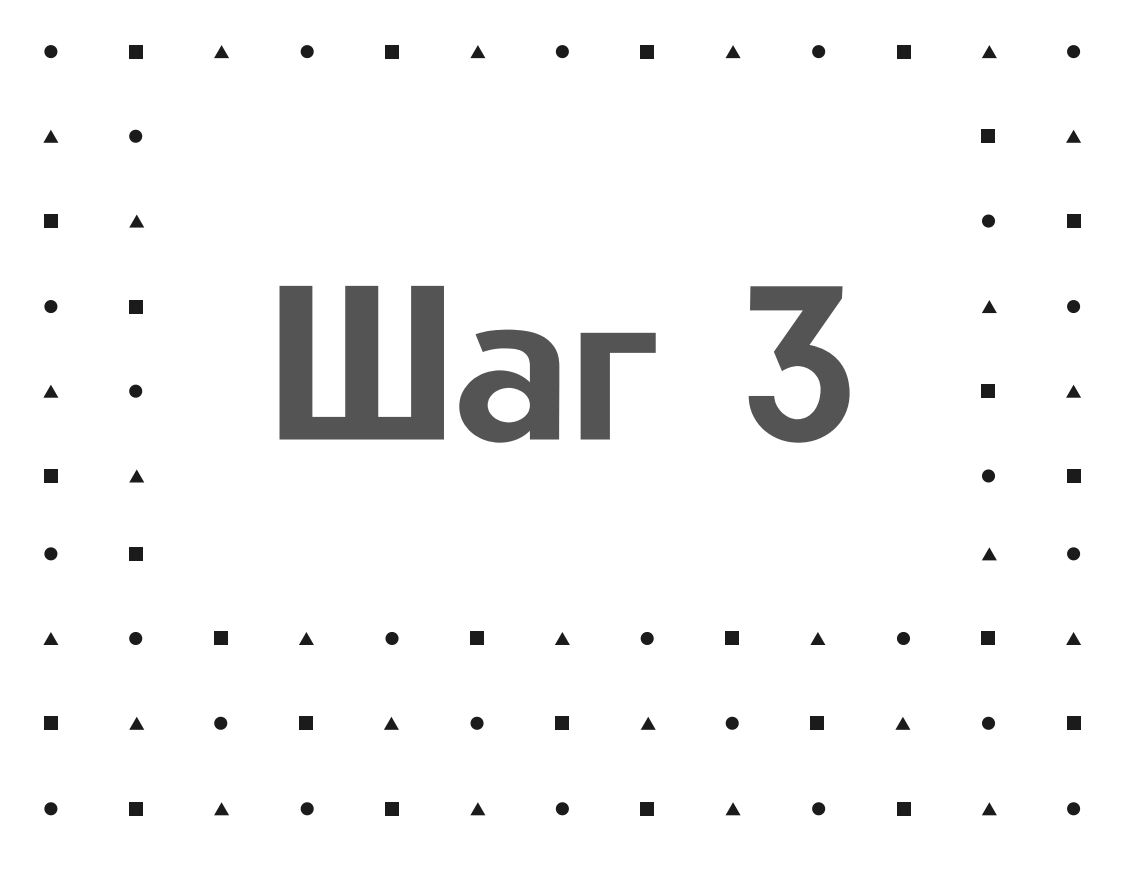

Добавим код, поднимающий и опускающий сервоприводы ног

Повторим данный цикл 4 раза с интерваломами в 0,2 секунды

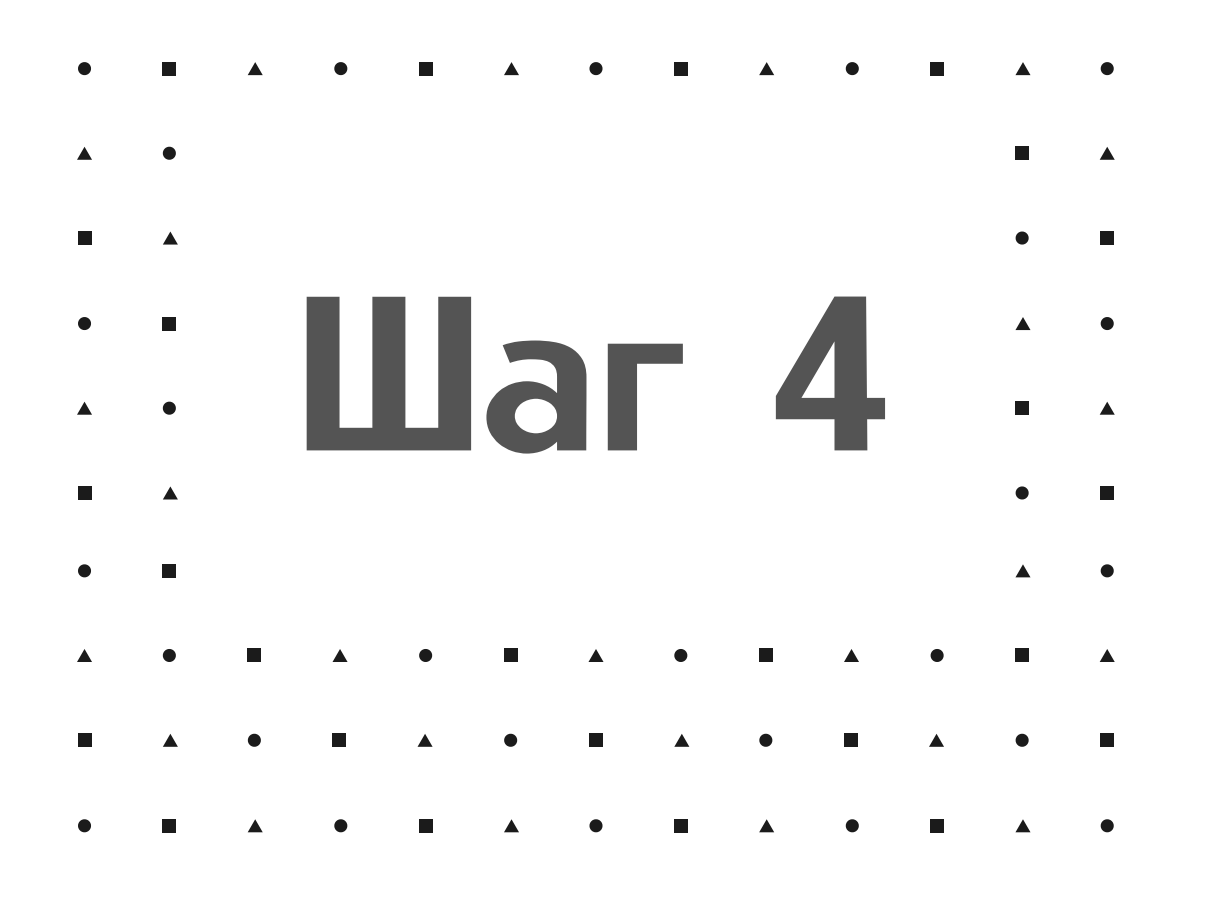

После загрузки такого скетча, робот помашет нам

В конце цикла не забываем возвращать средние значения углов сервоприводов

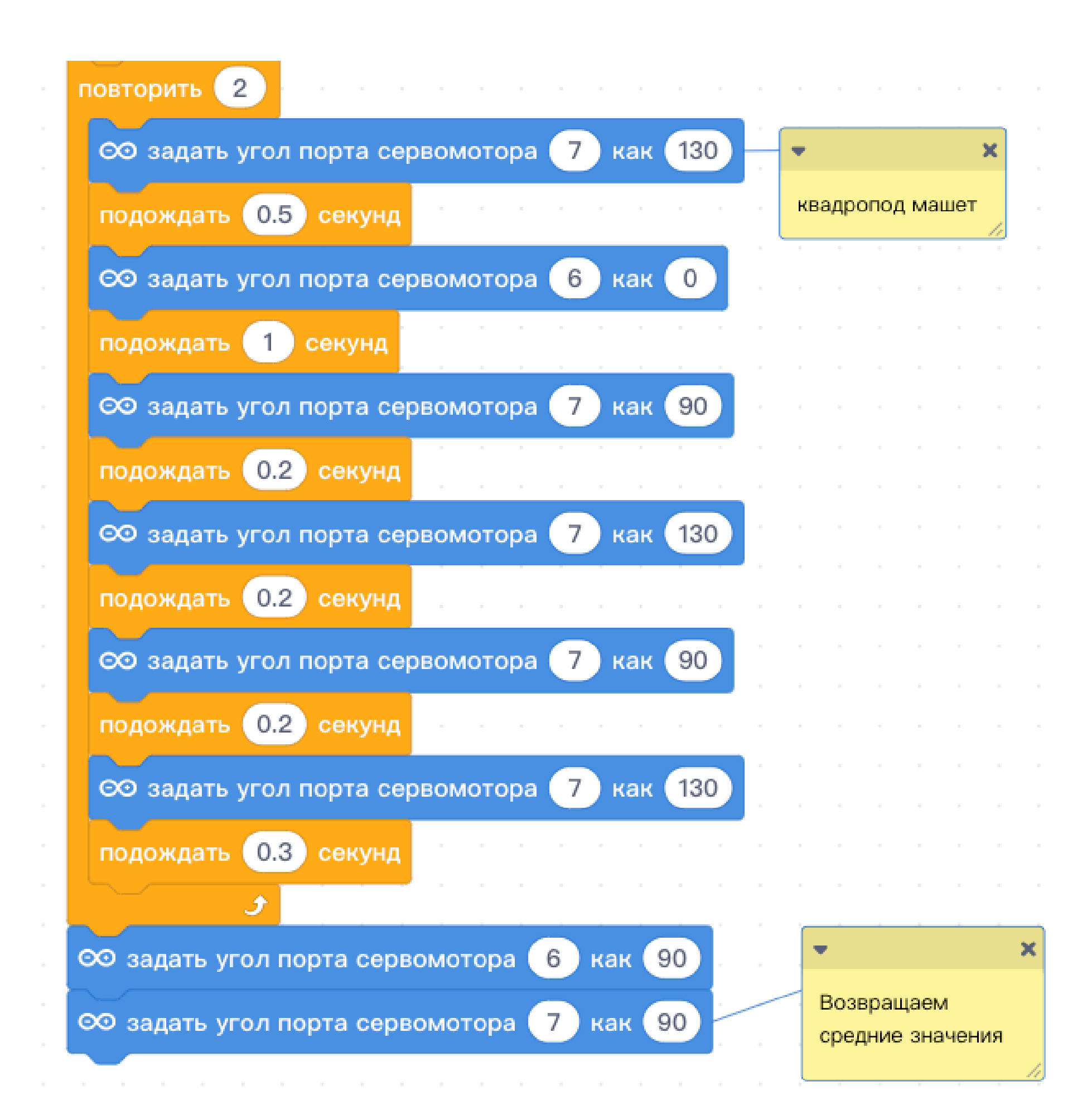

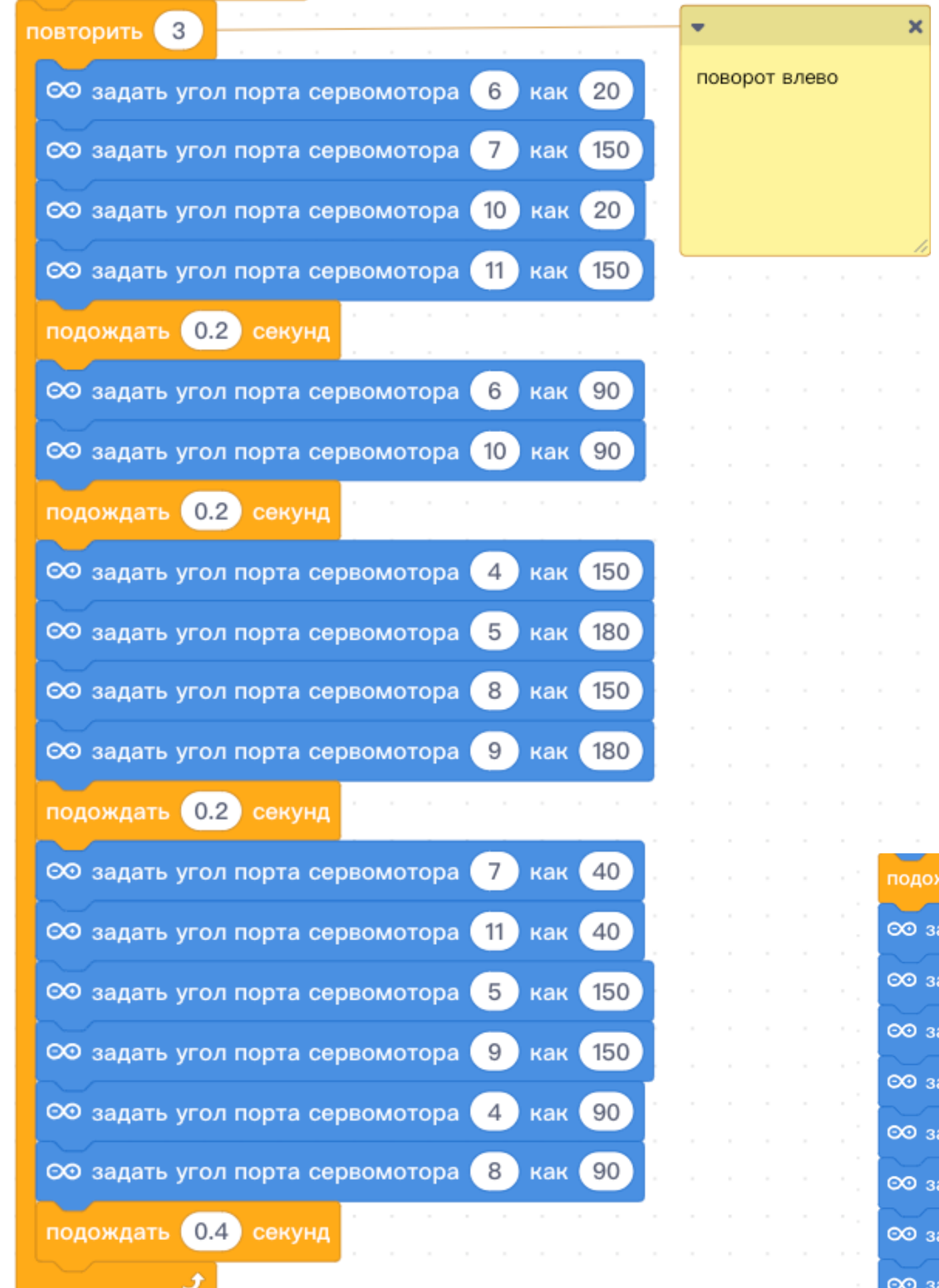

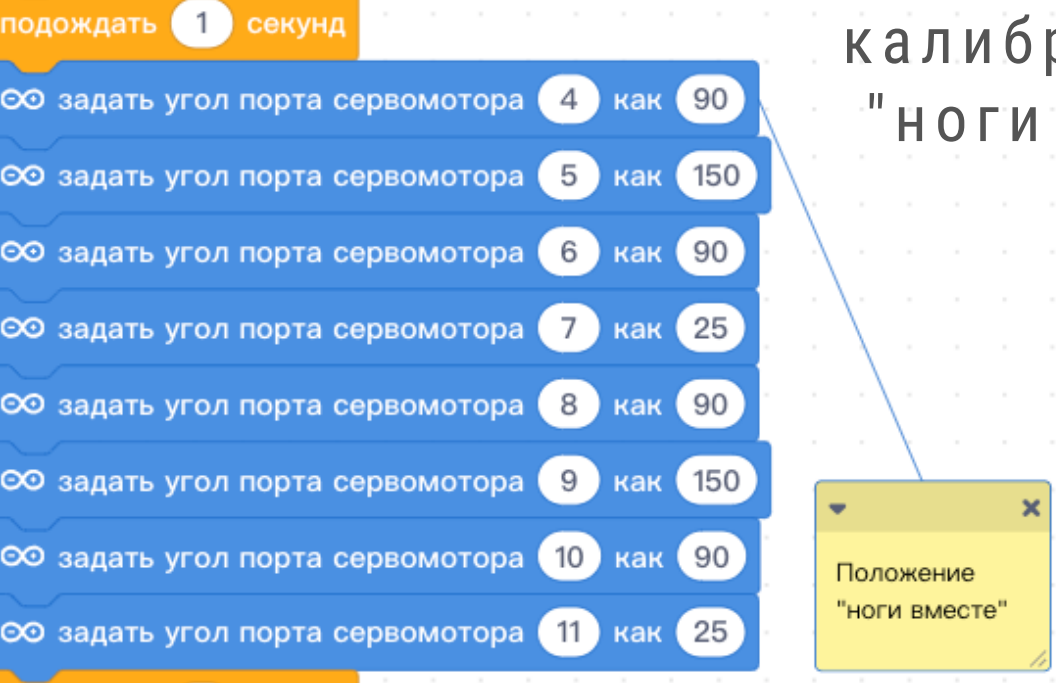

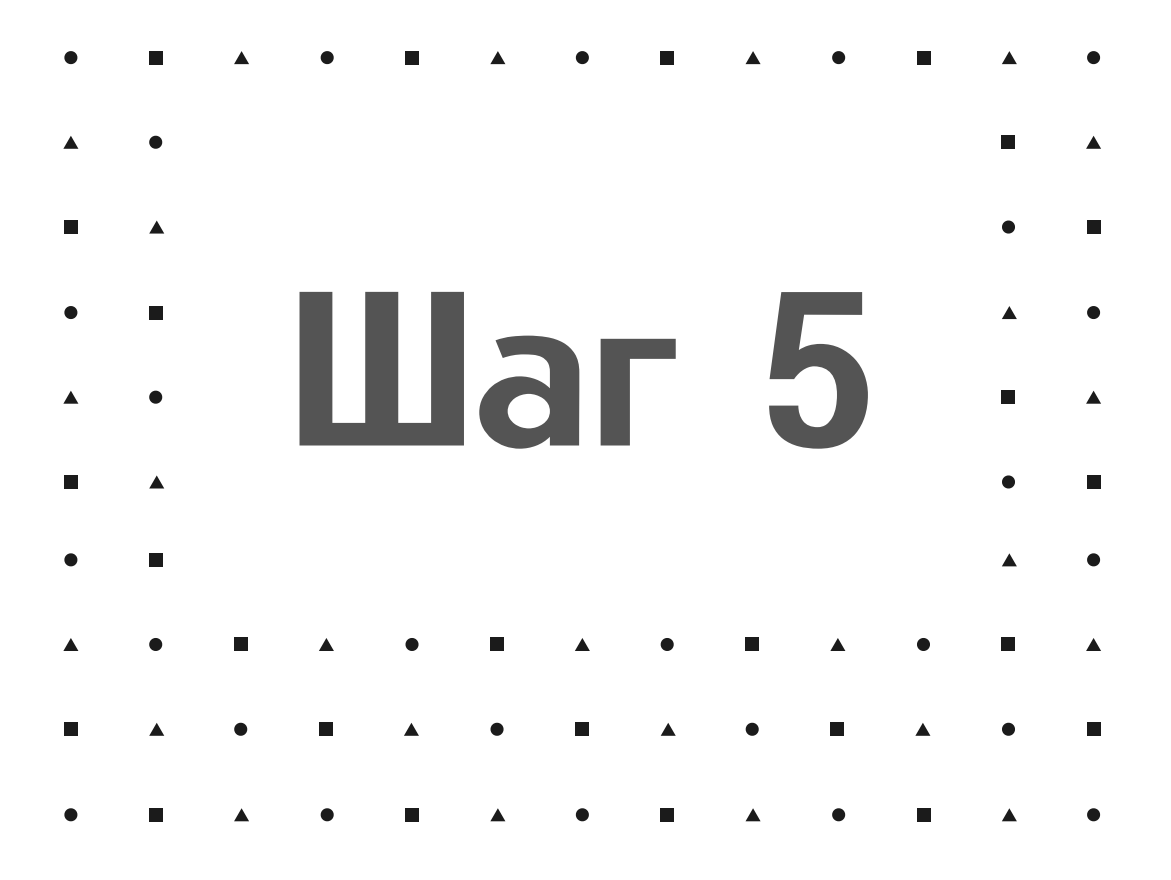

Добавим код, поворачивающий робоплатформу влево

Незабываем поставить сверху калибровочный код положение "HOTW BMECTE"

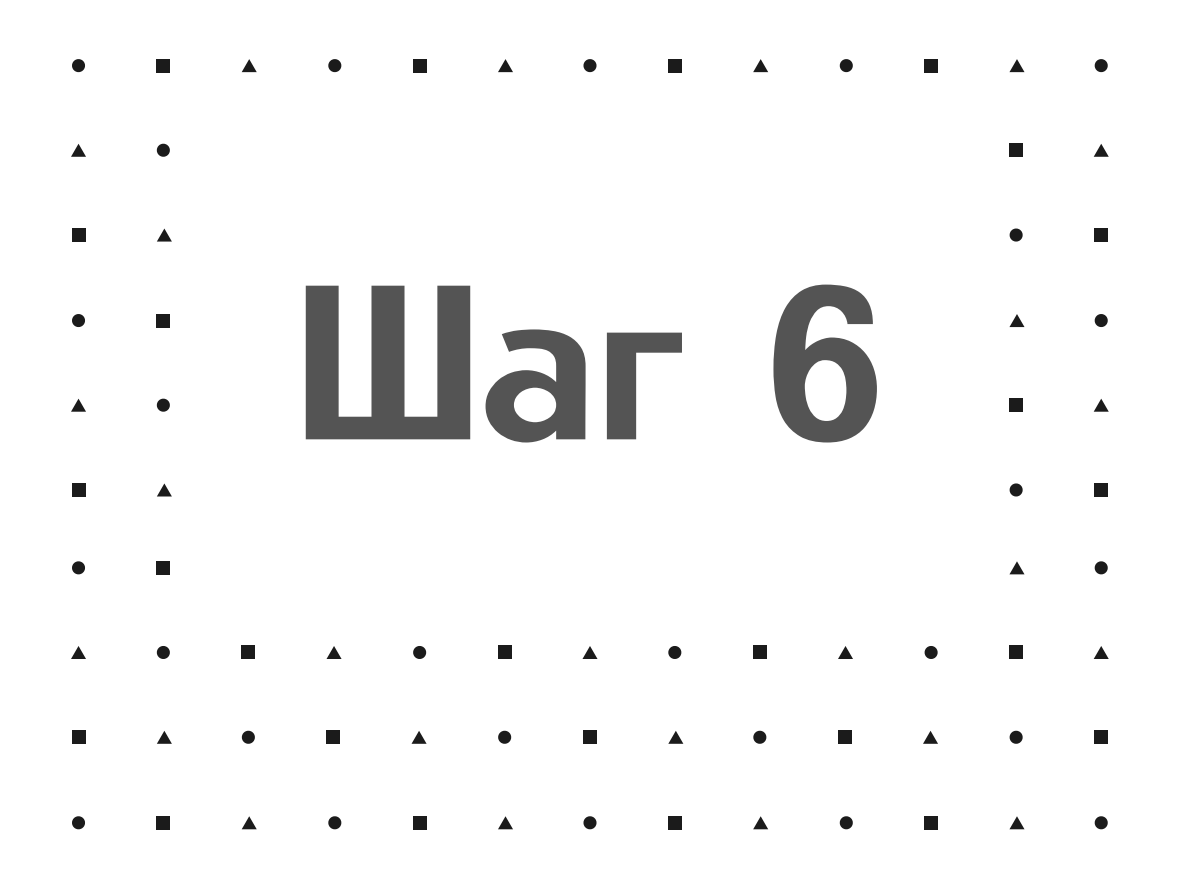

Добавим код, поворачивающий робоплатформу Вправо

По логике работы идентичен коду повороту влево, но направление двежения сервоприводов противоположное

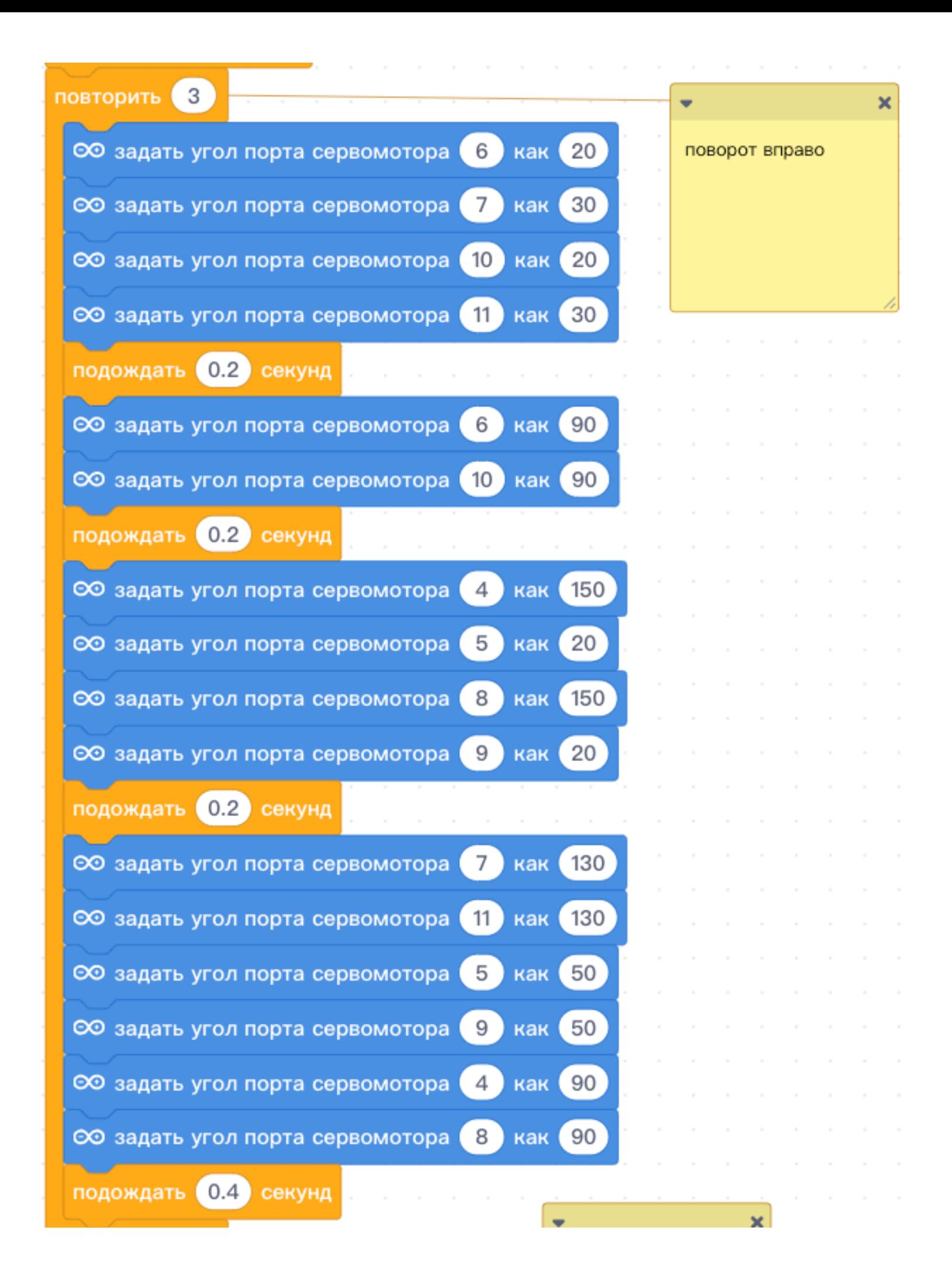

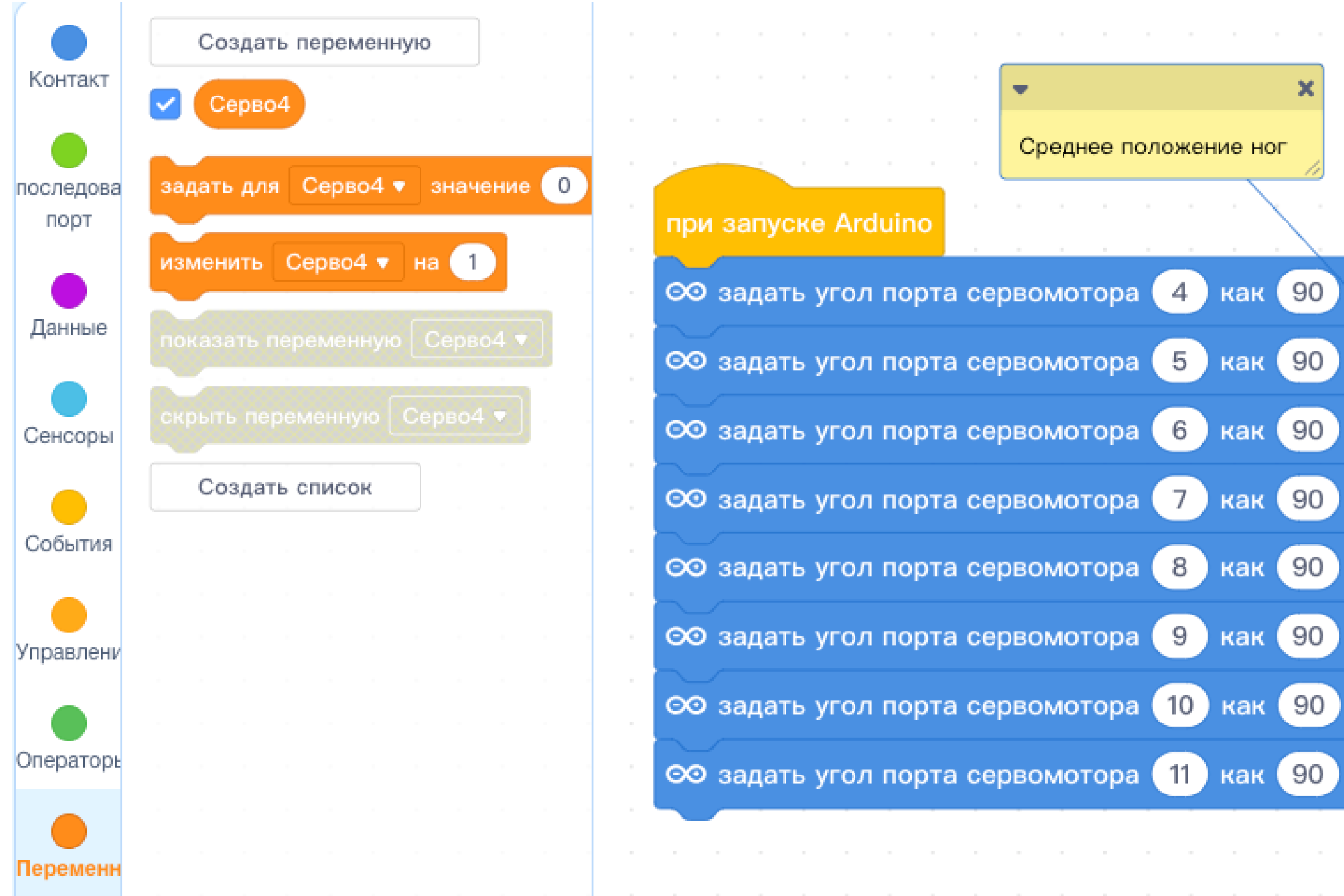

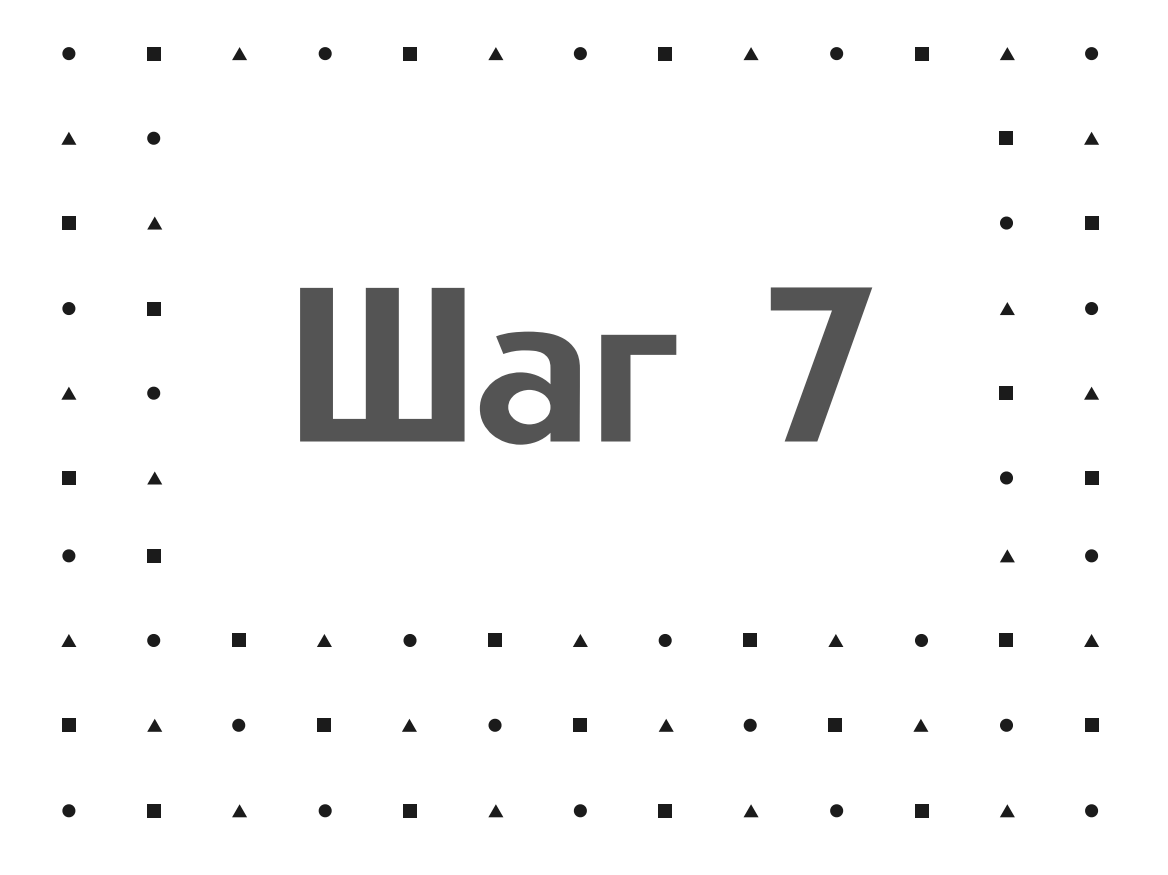

Напишем программу которая позволит плавно управлять движением сервоприводов

Для этого создадим переменную "Серво4" которая будет плавно ИЗМЕНЯТЬ С ПОМОЩЬЮ инкримента и декримента угол поворота сервопривода на 4-ом выходе Arduino

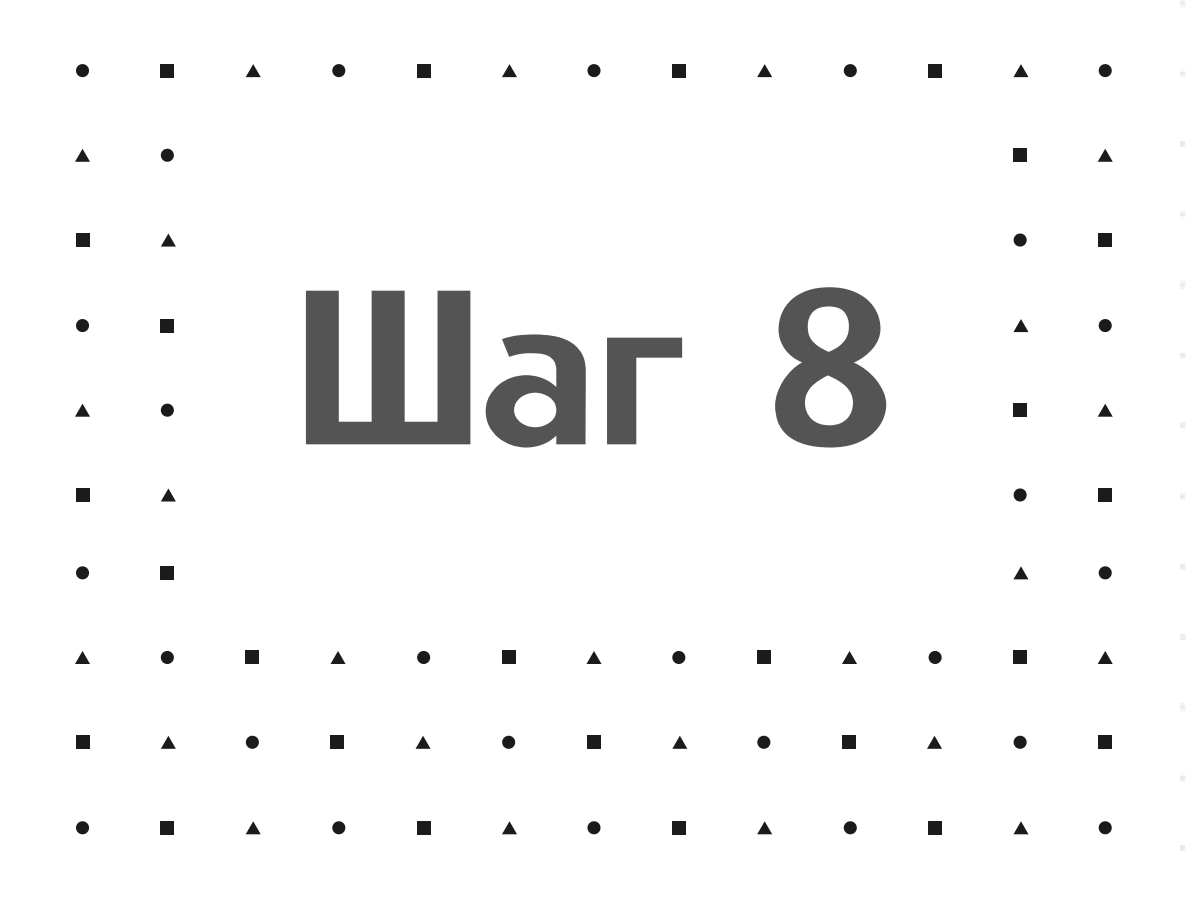

Увеличиваем значение переменной с 90 до 159, т.е. пока значение переменной "Серво4" не будет меньше 160

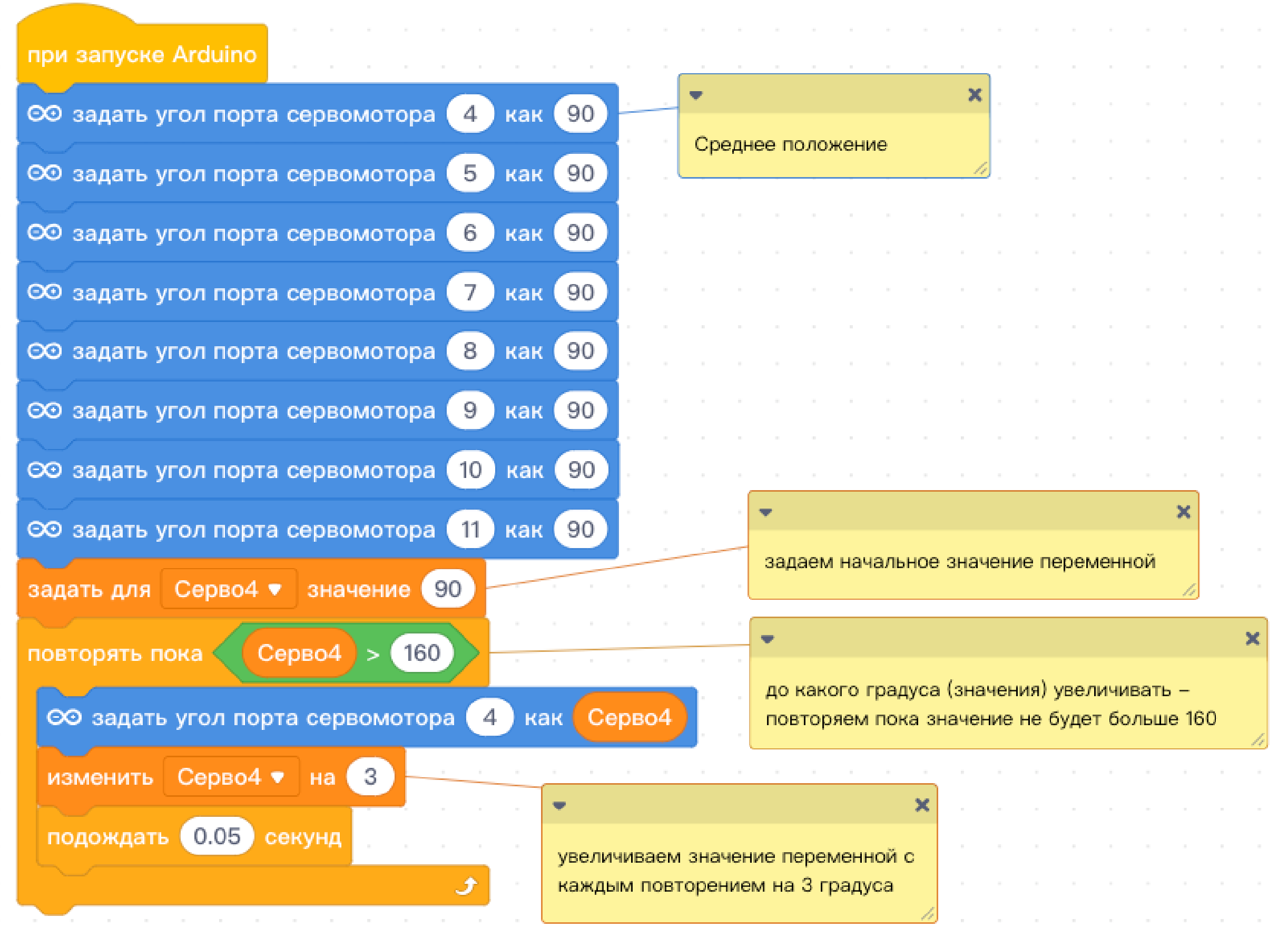

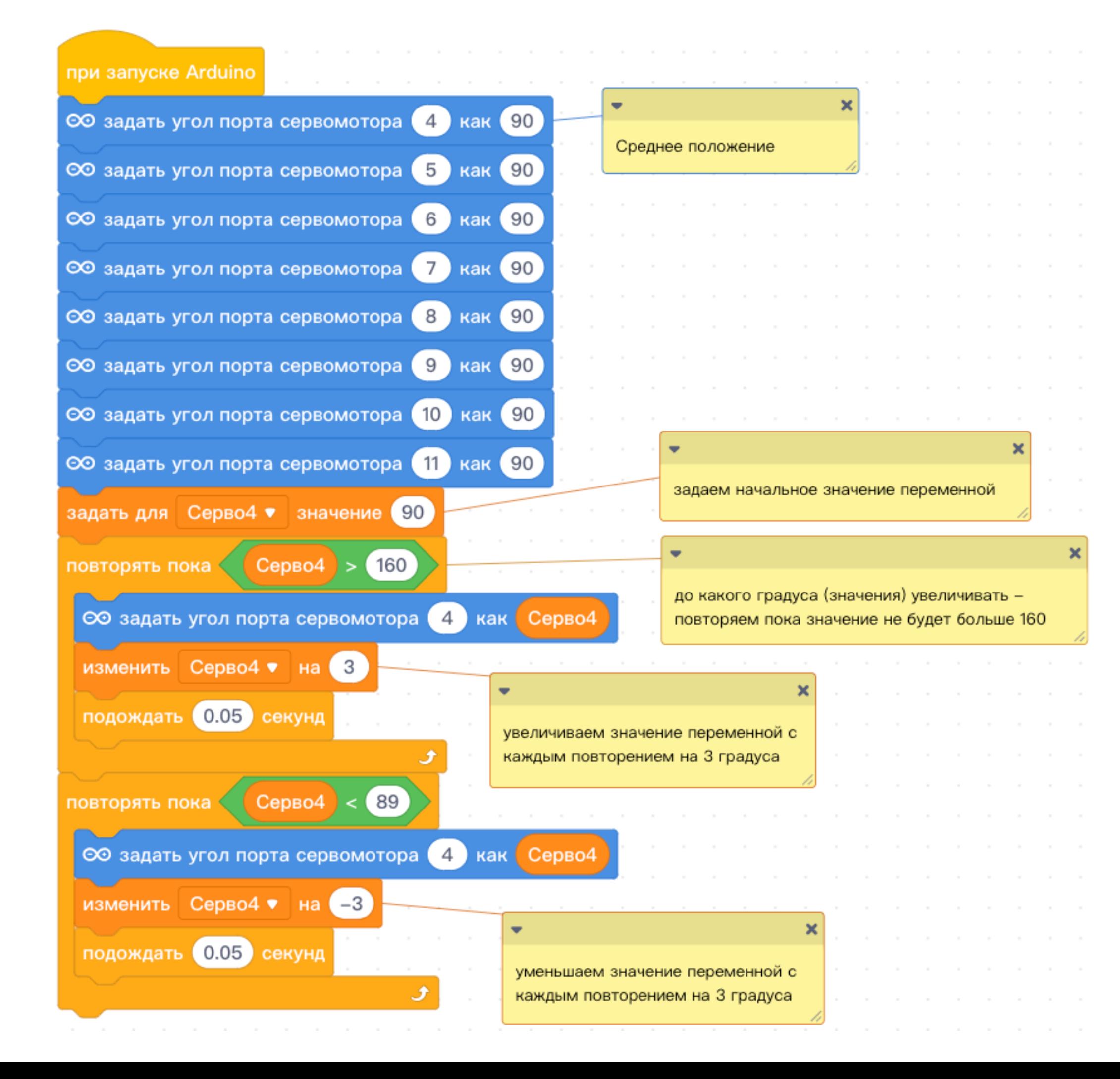

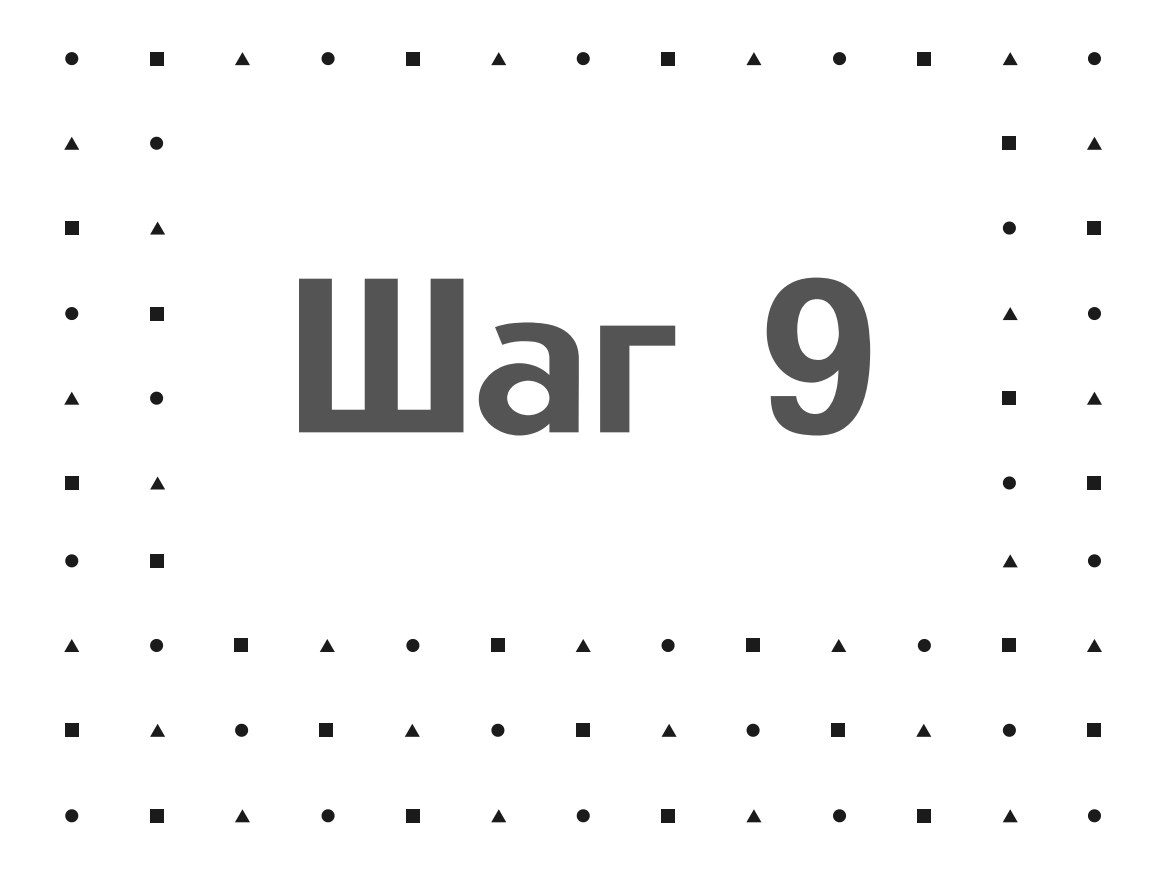

Теперь уменьшим значение переменной до 90

Для этого используем же цикл, но уже с уменьшением значения переменной на 3

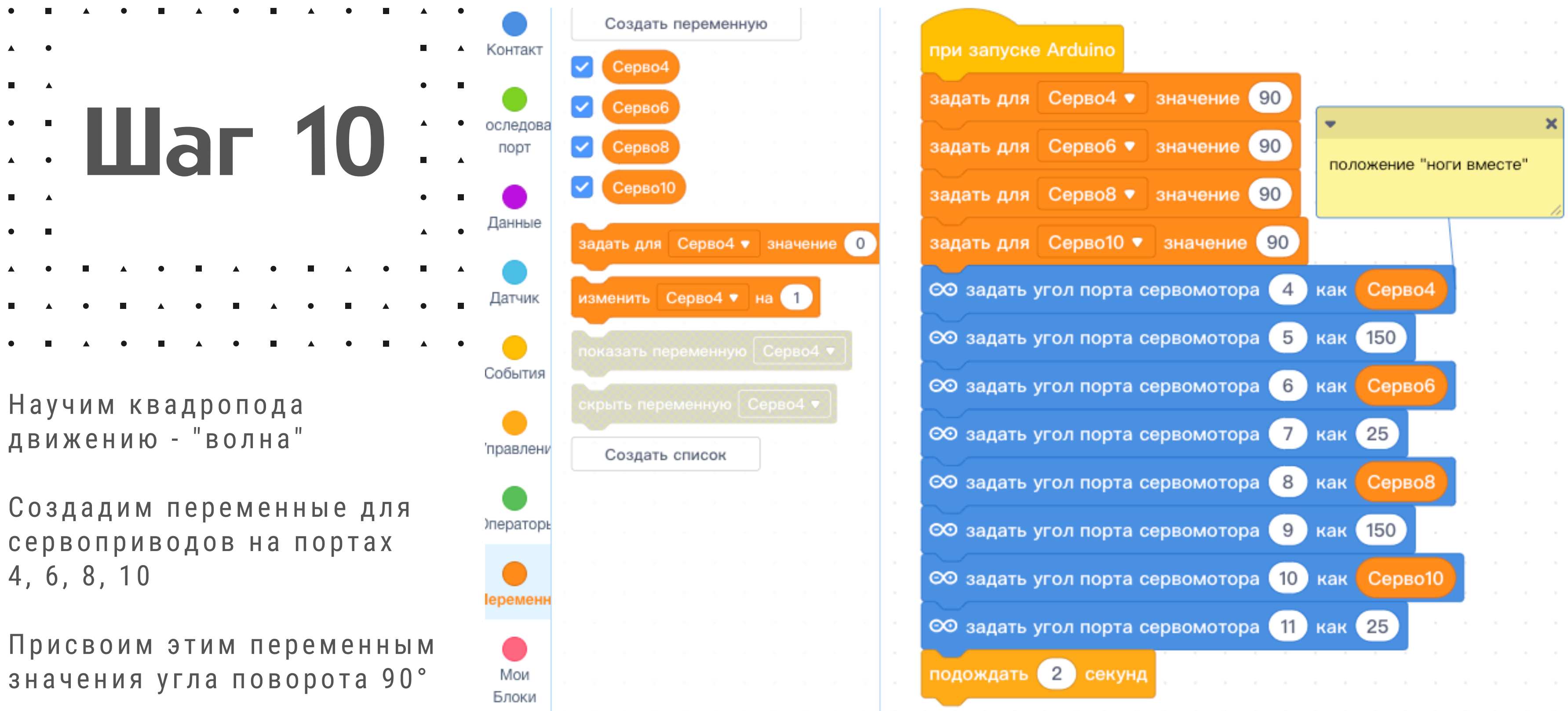

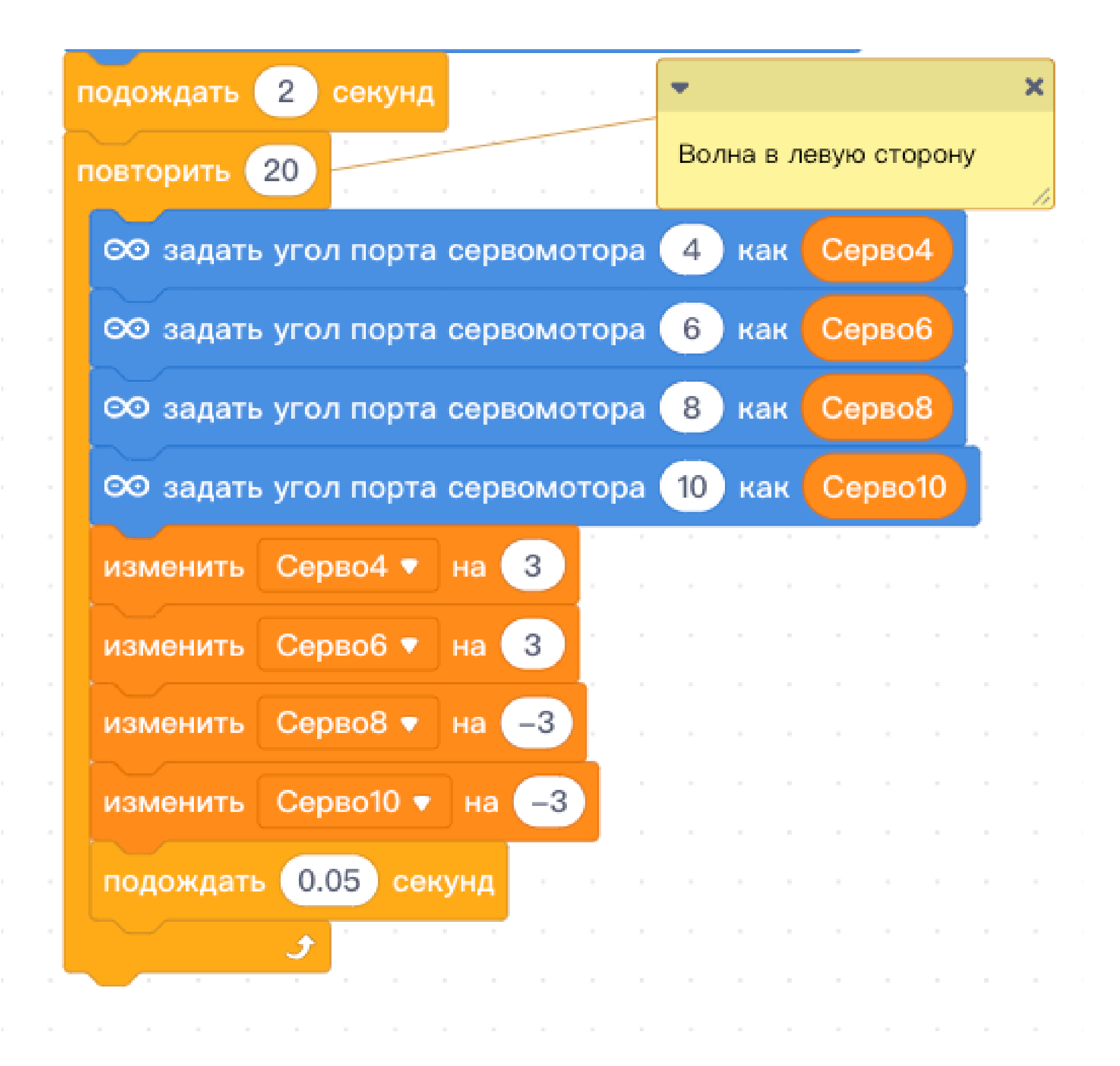

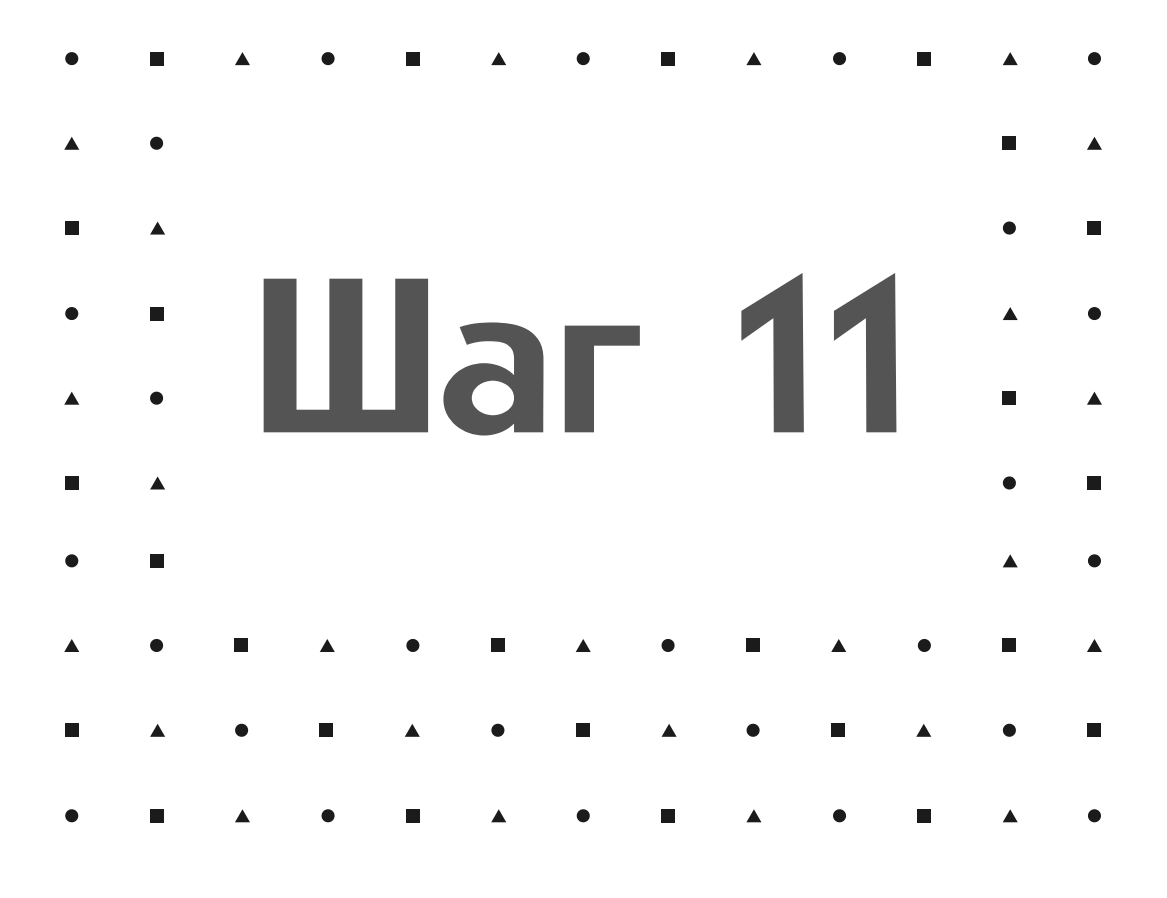

Наша задача плавно вытянуть ноги робота, находящиеся с правой стороны, а потом прижать их

Аналогично делаем и для левой пары ног

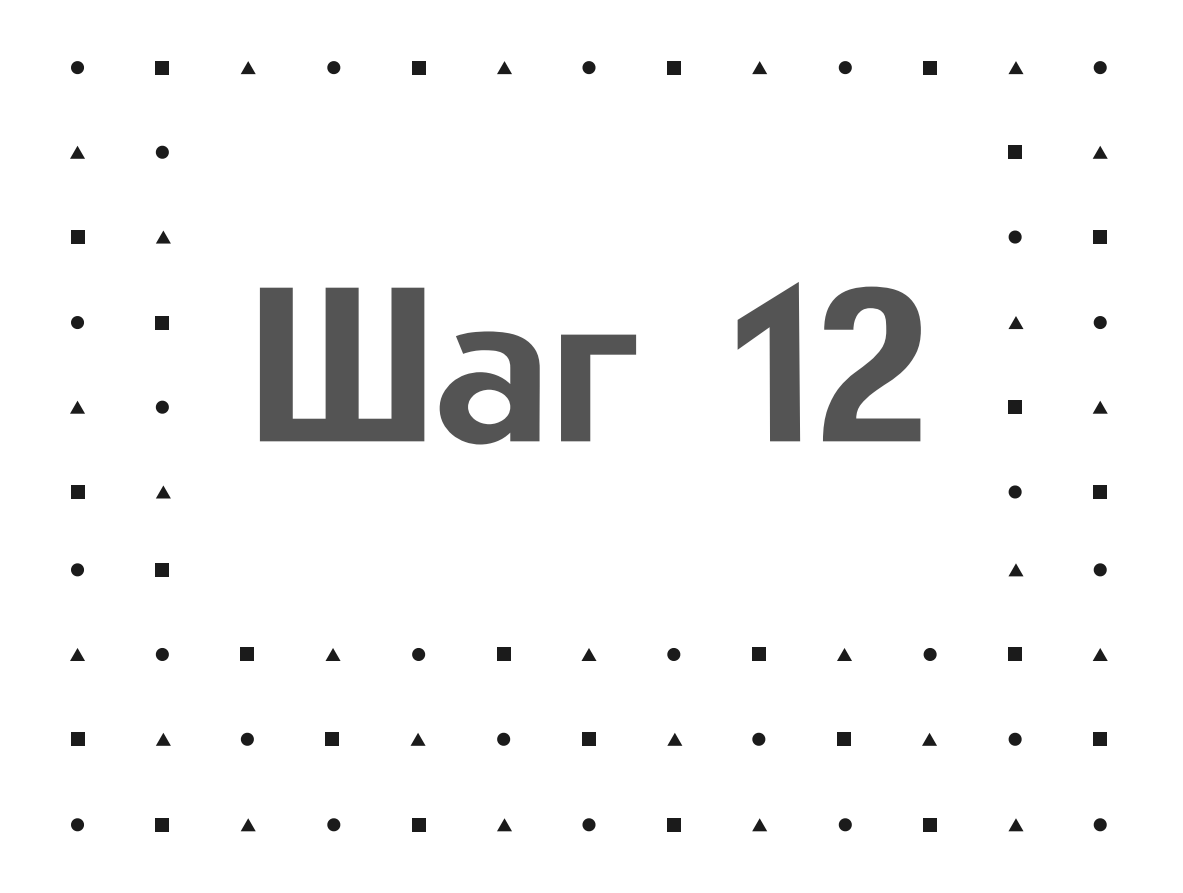

Волна в правую сторону

Объедений всё в один скетч, перед блоком "повторить 20" поставим блок управления "повторять всегда" - тогда робот будет выполнять танец-волну

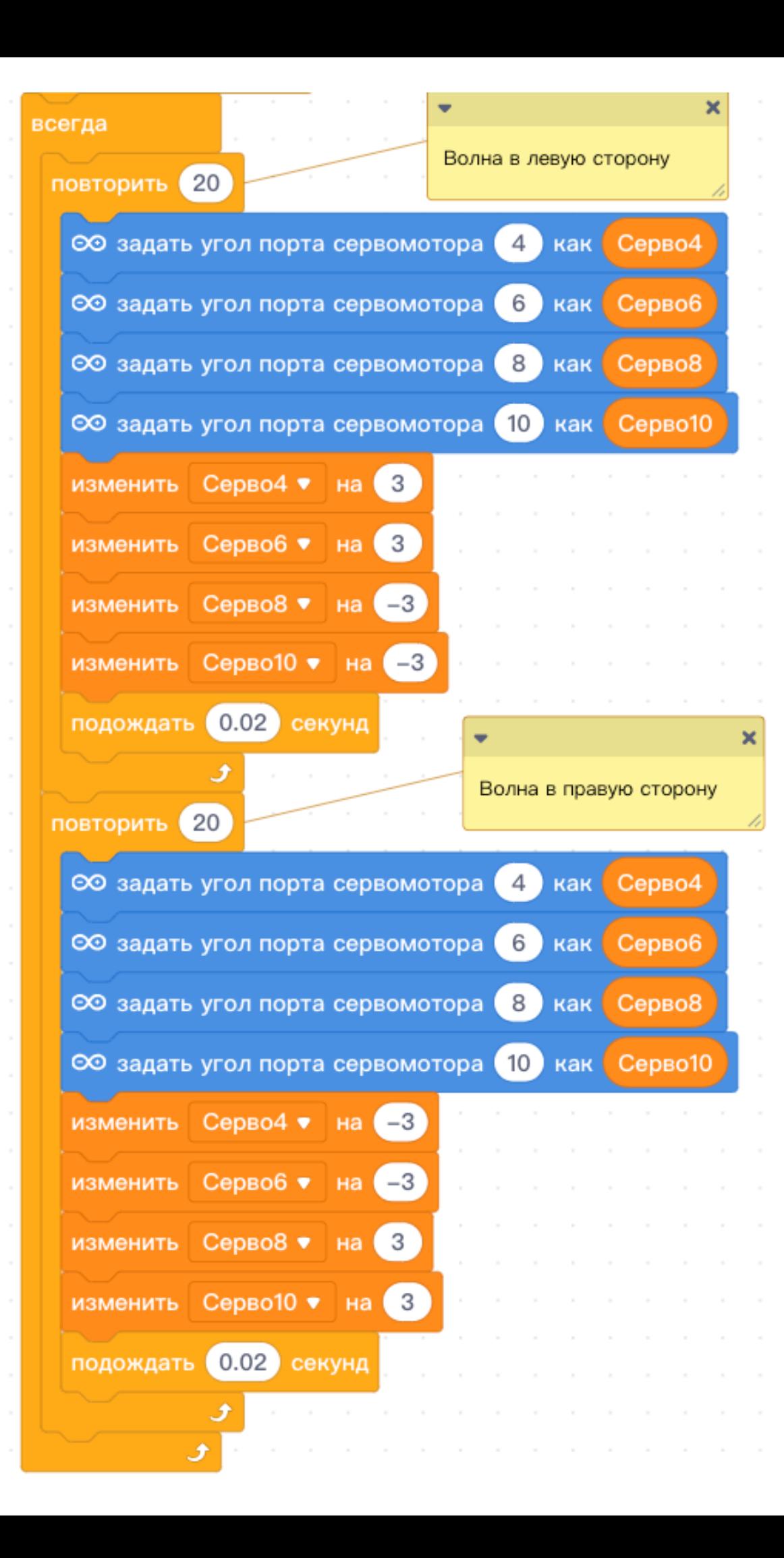